#### **CS/ECE 252: INTRODUCTION TO COMPUTER ENGINEERING**

#### UNIVERSITY OF WISCONSIN—MADISON

Prof. Gurindar Sohi, Kai Zhao TAs: Mohit Verma, Annie Lin, Neha Mittal, Daniel Griffin, Yuzhe Ma

#### **Examination 4**

In Class (50 minutes)

Monday, December 12, 2016

Weight: 17.5%

#### NO: BOOK(S), NOTE(S), CALCULATORS OR ELECTRONIC DEVICES OF ANY SORT.

The exam has **ten pages**. You **must turn in the pages 1-8. Circle your final answers**. Plan your time carefully since some problems are longer than others. Use the blank sides of the exam for scratch work. Feel free to rip out the last two pages for reference.

| LAST NAME: _ |  |
|--------------|--|
| FIRST NAME:  |  |
| Section:     |  |
| ID#:         |  |

| Problem | Maximum Points | Points Earned |
|---------|----------------|---------------|
| 1       | 6              |               |
| 2       | 7              |               |
| 3       | 4              |               |
| 4       | 3              |               |
| 5       | 3              |               |
| 6       | 5              |               |
| 7       | 4              |               |
| Total   | 32             |               |

#### Problem 1 (6 points)

An LC-3 assembly language program is given below:

|        | .OR  | IG x  | 3000 |     |
|--------|------|-------|------|-----|
|        | LD   | R2,   | NUMI | BER |
|        | LD   | R1,   | MASI | Κ   |
|        | LD   | R3,   | PTR  | 2   |
| LOOP   | LDR  | R4,   | R3,  | #0  |
|        | AND  | R4,   | R4,  | R1  |
|        | BRz  | NEX   | Γ    |     |
|        | ADD  | R0,   | R0,  | #1  |
| NEXT   | ADD  | R3,   | R3,  | #1  |
|        | ADD  | R2,   | R2,  | #-1 |
|        | BRp  | LOO   | P    |     |
|        | STI  | R0,   | PTR: | 1   |
|        | HAL  | Γ     |      |     |
| NUMBER | .BL  | KW 3  |      |     |
| MASK   | .FII | LL x8 | 3000 |     |
| PTR1   | .FII | LL x  | 4000 |     |
| PTR2   | .FII | LL x  | 5000 |     |
|        | .ENI | )     |      |     |
|        |      |       |      |     |

| Symbol | Address (in hex) |
|--------|------------------|
| LOOP   | x3003            |
|        |                  |
|        |                  |
|        |                  |
|        |                  |
|        |                  |
|        |                  |

- (a) A symbol table is created during the first pass of the assembler. Fill in the symbol table above for the preceding program. You may not need to use all rows.
- (b) In the second pass, the assembler creates a binary version (.obj) of the program, using the entries from the symbol table shown below. Given that the following symbol table entries were generated in the first pass of assembly (for a different program than the one in part(a)), fill in the binary code generated by the assembler for the two instructions located at x3000 and x300A.

| Symbol      | Address |
|-------------|---------|
| ADDRESS     | x3012   |
| AGAIN       | x3014   |
| PTR3        | x3015   |
| DESTINATION | x301A   |

| Address | Instruction (in assembly) | Instruction (in binary) |
|---------|---------------------------|-------------------------|
| x3000   | ADD R1, R2, #4            |                         |
| x300A   | STI RO, PTR3              |                         |

#### Problem 2 (7 points)

```
.ORIG \times 3000 ; The program begins at \times 3000 AND R5, R5, #0 ; R5 \leftarrow 0, stores final answer \times 3000
            ADD R5, R5, #1 ; R5 \leftarrow 1, initialization
                                                                   x3001
            AND R7, R7, \#0; R7 \leftarrow 0, counter
                                                                   x3002
            ADD R7, R7, \#-1; R7 = R7 - 1
CONTINUE
                                                                    x3003
                                                                   x3004
            ADD R6, R0, R7 ; R6 = R0 + R7
BRn END ; halt if result negative

CALL_FUNC JSR Mult_by_4 ; Subroutine call
                                                                   x3005
                                                                    x3006
            BRnzp CONTINUE ;
                                                                    x3007
END
            HALT
                                                                     x3008
Mult_by_4 ADD R6, R5, R5 ; Subroutine to multiply by 4
                                                                    x3009
            ADD R5, R6, R6 ;
                                                                    x300A
            RET
                                                                    x300B
SAVE_VAL
            .BLKW #1
                      ; Save data here
                                                                     x300C
```

The above assembly program calculates the value of  $4^n$ , where n is the value in register R0, and stores the result in register R5. The code lines have been numbered, as shown above. **Assume R0** = **3, and all other registers (R1-R7) are 0 before the execution begins**. The final value in R5 after the program finishes execution should be  $4^3 = 64$ .

- (a) Write the value (in hex) in register R7 just before the subroutine 'Mult\_by\_4' is called **for the 1st time.**
- (b) Write the value (in hex) in register R7 just before the subroutine 'Mult\_by\_4' returns.
- (c) The above program does not terminate. Explain why.
- (d) Fill in the code provided below to fix the problem mentioned in part 3. The below code REPLACES instructions at x3002-x3004 in the provided code. Explain your solution. **Rest of the code remains unchanged.**

```
AND ____, ____, #0 ; x3002
CONTINUE ADD ____, ____, #-1 ; x3003
ADD R6 , ____, ; x3004
```

(e) Fill in the code provided below to fix the problem mentioned in part 3 using SAVE\_VAL label. The below code REPLACES instructions at x3006-x3007 in the provided code, and adds two more instructions, as shown below. **Rest of the code remains unchanged**.

```
CALL_FUNC ______, SAVE_VAL ; Save something ; Subroutine call BRnzp CONTINUE ; SAVE_VAL ; Load something
```

#### Problem 3 (4 points)

(a) How would you implement a subroutine using caller-save?

(b) What is the difference between asynchronous and synchronous I/O?

- (c) In **interrupt**-driven I/O, if a program is running at PL3 and the I/O device at PL1, can an interrupt successfully occur? Explain why or why not.
- (d) How are KeyBoard Status Register (KBSR) and KeyBoard Data Register (KBDR) used when TRAP x20 (GETC) is called?

#### Problem 4 (3 points)

Find 3 syntax errors in the following assembly language code.

```
.ORIG x3000
AND R1, R1, #12
NOT R3, R1, R5
ADD R2, R3, #-1
BRZ END
BRNZP DONE
END STI R9, ADD2
HALT
ADD1 .FILL x4000
.FILL x4600
ADD2 .FILL x5000
.END
```

### Problem 5 (3 points)

Consider the following program.

```
.ORIG x3000
               R1, NUM
          LD
               R2, INCRE
          LD
INPUT
          GETC
              RO, RO, R2
          ADD
          OUT
          ADD R1, R1, #-1
          BRz
               STOP
          BRnzp INPUT
STOP
          HALT
          .FILL x5
INCRE
NUM
          .FILL x10
          .END
```

(a) Fill in the following TRAP instruction that corresponds to symbol 'INPUT':

| 1 | 1 | 1 | 1 | 0 | 0 | 0 | 0 |  |  |  |  |  |  |  |  |  |
|---|---|---|---|---|---|---|---|--|--|--|--|--|--|--|--|--|
|---|---|---|---|---|---|---|---|--|--|--|--|--|--|--|--|--|

(b) Shown below is part of the trap vector table (or System Control Block). Specify the PC value after the trap instruction

| Memory Address | Content |
|----------------|---------|
| x0020          | x0400   |
| x0021          | x0430   |
| x0022          | x0450   |
| x0023          | x04A0   |

#### Problem 6 (5 points)

- (i) What is the purpose of bit [15] of KBSR?
  - (a) It is set to 1 when the keyboard receives a new character.
  - (b) It is set to 1 when the device is ready to display a new character.
  - (c) It is set to 0 when TRAP x25 is called to halt program execution.
  - (d) It is set to 0 when there is input data stored at R7.
- (ii) Assume that a LC-3 processor receives interrupts from 3 I/O devices (A, B and C) simultaneously. The priority levels for the interrupts are given below:

A: PL2

B: PL0

C: PL6

Which of the above interrupts is serviced first?

- (a) B
- (b) A
- (c) C
- (d) Any selected at random
- (iii) Which of the following conditions must be satisfied for an I/O device to be able to successfully interrupt a processor? Circle the correct option.
  - A: The I/O device must be able to request service.
  - B: The processor must be able to poll the I/O device.
  - C: The priority of the I/O device request must be higher than the current executing process on the processor.
  - (a) A and C
  - (b) B and C
  - (c) A, B and C
  - (d) Only B
- (iv) The LC-3 Trap Mechanism performs 3 operations. Possible operation sequences are given below. Circle the correct sequence of operations.
  - A: Return (JMP R7)
  - B: Lookup service routine starting address
  - C: Check the control registers
  - D: Transfer to service routine
  - (a) A, C, D
  - (b) C, B, D
  - (c) B, D, A
  - (d) D, A, B
- (v) How many trap service routines can be defined in LC-3?
  - (a) 128
  - (b) 64
  - (c) 356
  - (d) 256

#### Problem 7 (4 points)

Consider the following program for converting a string of uppercase letters ( $A \sim Z$ ) to the lowercase. The string is input from the keyboard one character by one character with an end of '#' (ASCII x23). The result is stored in memory location starting at x5000. Fill in the missing part of the program according to the comments (some may not be given).

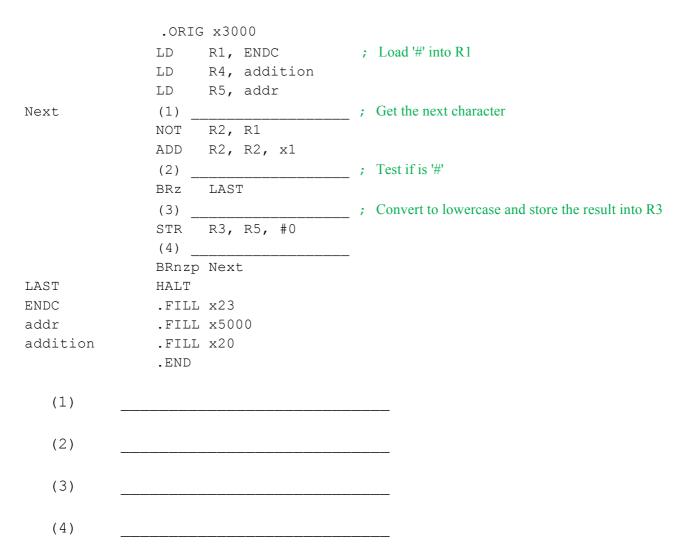

```
LC-3 Instruction Set (Entered by Mark D. Hill on 03/14/2007; last update 03/15/2007)
PC': incremented PC. setcc(): set condition codes N, Z, and P. mem[A]:memory contents at address A.
SEXT(immediate): sign-extend immediate to 16 bits. ZEXT(immediate): zero-extend immediate to 16 bits.
15 14 13 12 11 10 9 8 7 6 5 4 3 2 1 0
       --+--+ ADD DR, SR1, SR2 ; Addition
| 0 0 0 1 | DR | SR1 | 0 | 0 0 | SR2 |
+---+--+ DR ← SR1 + SR2 also setcc()
+---+---+ AND DR, SR1, SR2; Bit-wise AND
| 0 1 0 1 | DR | SR1 | 0 | 0 0 | SR2 |
  | 0 1 0 1 | DR | SR1 | 1 | imm5
                     - 1
| 0 0 0 | n | z | p |
              PCoffset9
                     | GO 🗲 ((n and N) OR (z AND Z) OR (p AND P))
+---+---+ if (GO is true) then PC ← PC'+ SEXT(PCoffset9)
+---+---+ JMP BaseR ; Jump
10 1 0 0 1 1 1
             PCoffset11
--+--+--+--+--+ LD DR, label ; Load PC-Relative
| 0 0 1 0 | DR |
              PCoffset9
      -+---+---+ LDI DR, label ; Load Indirect
| 1 0 1 0 | DR |
              PCoffset9
 ---+--+--+ DR 🗲 mem[mem[PC'+SEXT(PCoffset9)]] also setcc()
       +---+---+ LDR DR, BaseR, offset6 ; Load Base+Offset
+---+---+ DR ← mem[BaseR + SEXT(offset6)] also setcc()
                --+--+ LEA DR, label ; Load Effective Address
| 1 1 1 0 | DR |
              PCoffset9
  ---+---+ DR ← PC' + SEXT(PCoffset9) also setcc()
---+--+ RTI ; Return from Interrupt
+---+--+ See textbook (2<sup>nd</sup> Ed. page 537).
     | 0 0 1 1 | SR
+---+---+ STI SR, label ; Store Indirect
| 1 0 1 1 | SR |
              PCoffset9
+---+---+---+ mem[mem[PC' + SEXT(PCoffset9)]] ← SR
+---+---+ STR SR, BaseR, offset6 ; Store Base+Offset
| 0 1 1 1 | SR | BaseR | offset6
                     - 1
---+--+ TRAP ; System Call
| 1 1 1 1 | 0 0 0 0 |
              trapvect8
+---+---+---+ R7 ← PC', PC ← mem[ZEXT(trapvect8)]
     --+--+--+ ; Unused Opcode
| 1 1 0 1 |
                 --+---+ Initiate illegal opcode exception
```

## **Assembler Directives**

### **Pseudo-operations**

- · do not refer to operations executed by program
- · used by assembler
- · look like instruction, but "opcode" starts with dot

| Opcode   | Operand               | Meaning                                                                   |
|----------|-----------------------|---------------------------------------------------------------------------|
| .ORIG    | address               | starting address of program                                               |
| . END    |                       | end of program                                                            |
| .BLKW    | n                     | allocate n words of storage                                               |
| .FILL    | n                     | allocate one word, initialize with value n                                |
| .STRINGZ | n-character<br>string | allocate n+1 locations,<br>initialize w/characters and null<br>terminator |

7-8

# **Trap Codes**

LC-3 assembler provides "pseudo-instructions" for each trap code, so you don't have to remember them.

| Code | Equivalent | Description                                                                                     |
|------|------------|-------------------------------------------------------------------------------------------------|
| HALT | TRAP x25   | Halt execution and print message to console.                                                    |
| IN   | TRAP x23   | Print prompt on console, read (and echo) one character from keybd. Character stored in R0[7:0]. |
| OUT  | TRAP x21   | Write one character (in R0[7:0]) to console.                                                    |
| GETC | TRAP x20   | Read one character from keyboard. Character stored in R0[7:0].                                  |
| PUTS | TRAP x22   | Write null-terminated string to console. Address of string is in R0.                            |

7-9